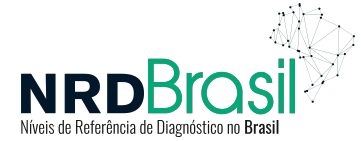

### **TUTORIAL DE PARTICIPAÇÃO - DOCUMENTO DE APOIO**

### **PROJETO NRD BRASIL E AMÉRICA LATINA**

Este site permitirá a coleta de dados técnicos de exames radiológicos para a determinação de estratégias para o estabelecimento de Níveis de Referência Diagnóstica (NRD) por região anatômica e indicação clínica específica para tomografia, radiografia e mamografia no Brasil e na América Latina.

Será elaborado um relatório com recomendações conforme as orientações da AIEA e da OMS e um documento nacional e latino americano com supervisão e coordenação do Colégio Brasileiro de Radiologia.

O responsável local e a Instituição são responsáveis por cumprir a metodologia do projeto. Os dados serão anonimizados. A propriedade intelectual desta pesquisa deve ser respeitada, conforme as normas éticas. Qualquer dúvida favor entrar em contato (info@nrdbrasil.com.br)

A sua participação é fundamental para o sucesso neste desafio e para contribuir com o nosso país e continente nas práticas nacionais e internacionais de proteção radiológica e segurança ao paciente.

### **Instruções gerais:**

- a) Serão analisados exames de Radiologia Geral, Tomografia Computadorizada (TC) para a faixa pediátrica e adulto, e Mamografia/Tomossíntese;
- b) Os formulários estão organizados por região anatômica e indicação clínica;
- c) Ressaltamos que o peso e a altura do paciente devem ser anotados;

### **Considerações das etapas:**

**A etapa 01** refere-se à inscrição da instituição. Após a inscrição você receberá um e-mail com usuário e senha para acessar o preenchimento e envio dos documentos, dados dos equipamentos, protocolos técnicos e informações iniciais;

**A etapa 02** refere-se aos envio de uma amostra de 10 imagens dos relatórios de *dose report* de exames de cada indicação clínica em tomografia, radiologia e mamografia.

**A etapa 03** refere-se aos envio, via *dropbox,* de uma amostra de 5 exames anonimizados com as imagens de todas as séries, para cada indicação clínica.

A seguir pode-se **acessar o botão inserção** de dados para o preenchimento dos exames.

Exemplos para preenchimento dos formulários:

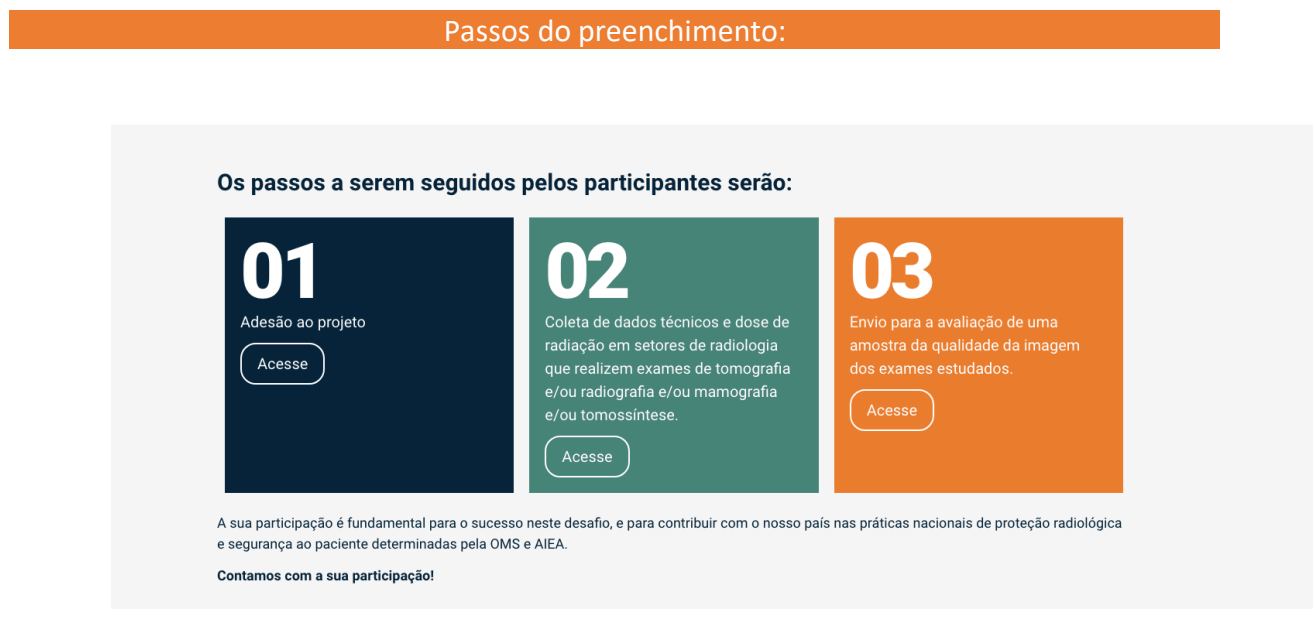

Realização do cadastro e envio de documentos:

As instituições participantes devem seguir os seguintes passos para a aplicação do projeto:

01 Documentos 1.1 Cada instituição participante (hospital ou clínica radiológica) deve ter um pesquisador local e um radiologista responsável na equipe; 1.2 Cada nova instituição participante deverá: 1.2.1 - Pesquisador responsável local deve preencher o termo de adesão ao projeto e o cadastro da instituição; Acesse aqui; 1.2.2 - Responsável legal da instituição deve imprimir e assinar o termo de anuência com logo e CNPJ da Instituição; Acesse aqui; 1.2.3 - Pesquisadores devem imprimir e assinar o termo de confidencialidade; Acesse aqui; 1.2.4 - Pesquisadores devem imprimir e assinar o termo de dispensa de TCLE; Acesse aqui; 1.2.5 - Pesquisadores devem enviar o documento de Controle de qualidade dos seus equipamentos (documento exigido pela ANVISA). Faça o Upload dos documentos clicando aqui; 1.2.6 - Pesquisadores devem enviar o protocolo de cada indicação clínica, conforme modelo. Faça o Upload dos protocolos clicando aqui; 1.2.7 - Atualizar e gravar em PDF o curriculum lattes (lattes.cnpq.br) dos participantes. Faça Upload dos documentos clicando aqui; 1.3 Questionário de Auto Avaliação. Acesse aqui;

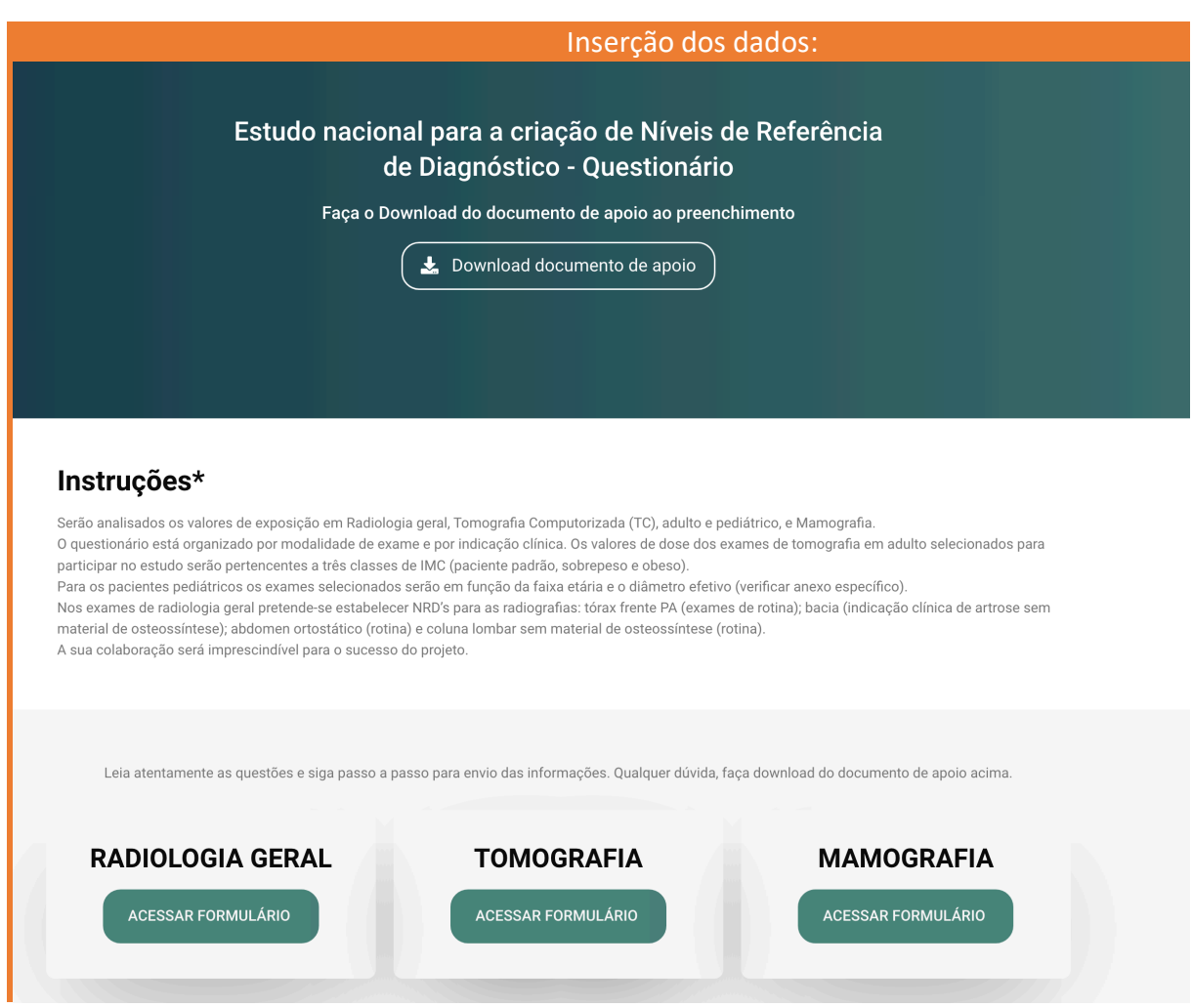

# Exemplo da inserção de dados dos equipamentos de Radiologia:

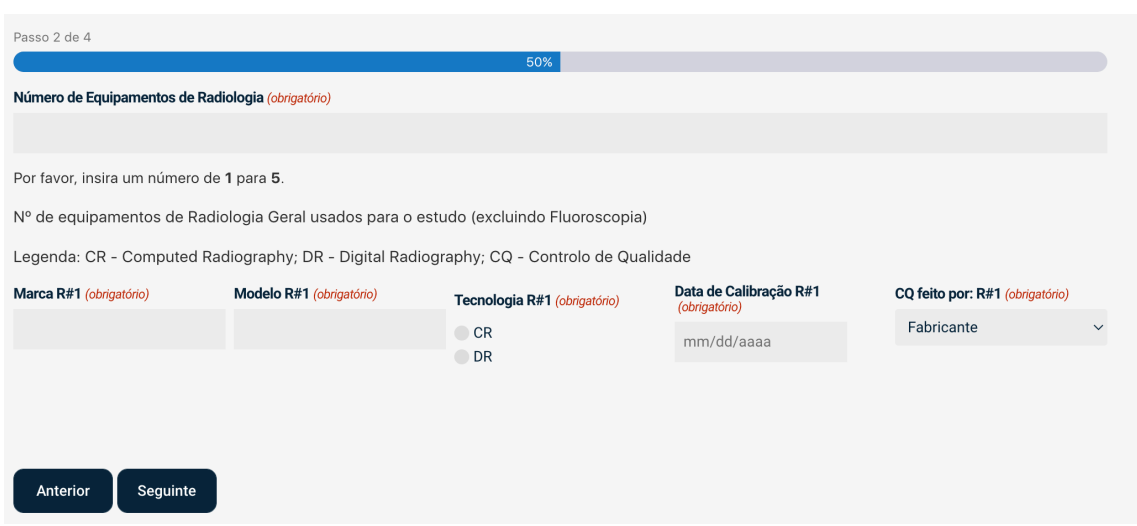

O mesmo formulário será preenchido para tomografia e mamografia.

# Planilha da inserção de dados de Radiologia:

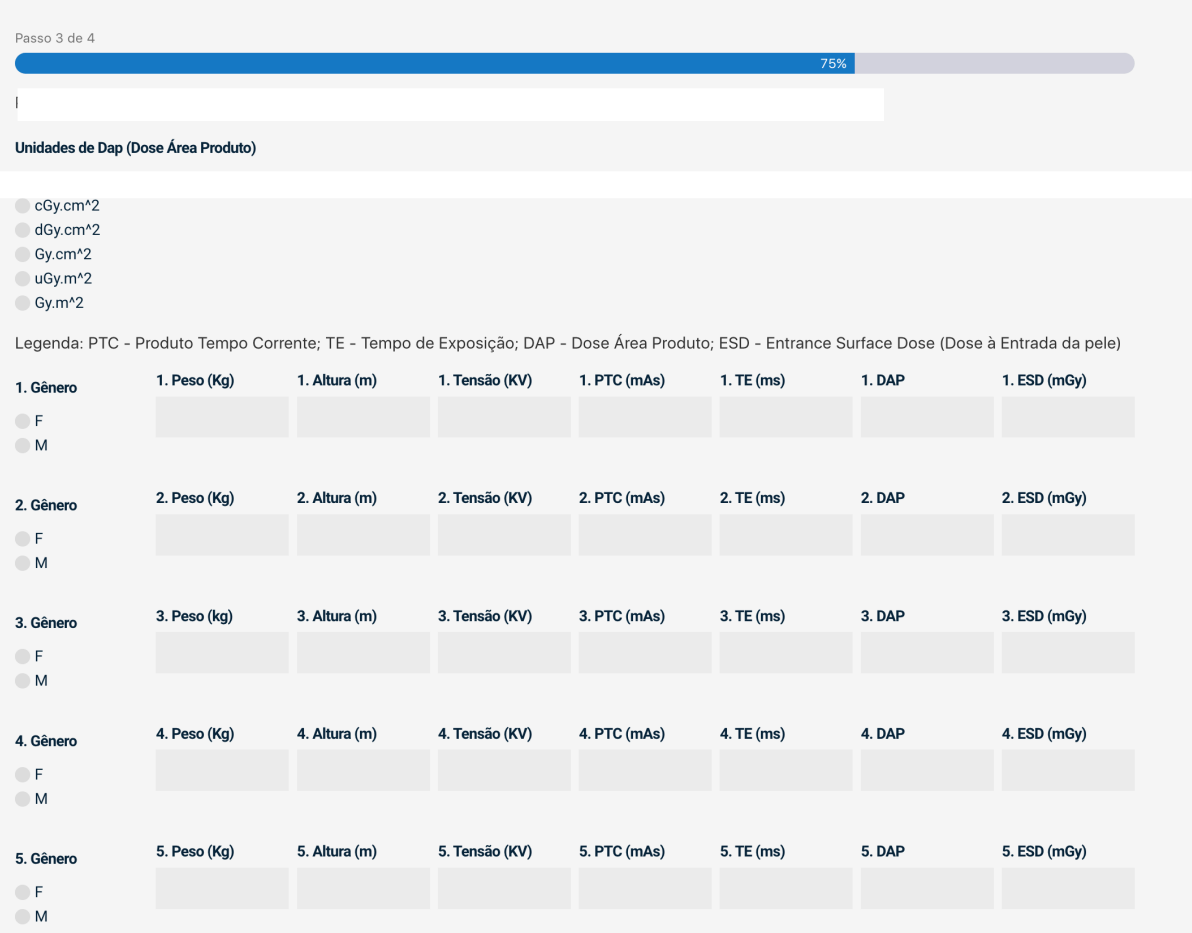

Deverão ser inseridos na planilha adulto e pediátrico, com a média de 50 exames para cada indicação clínica.

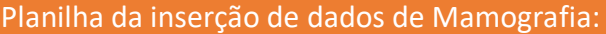

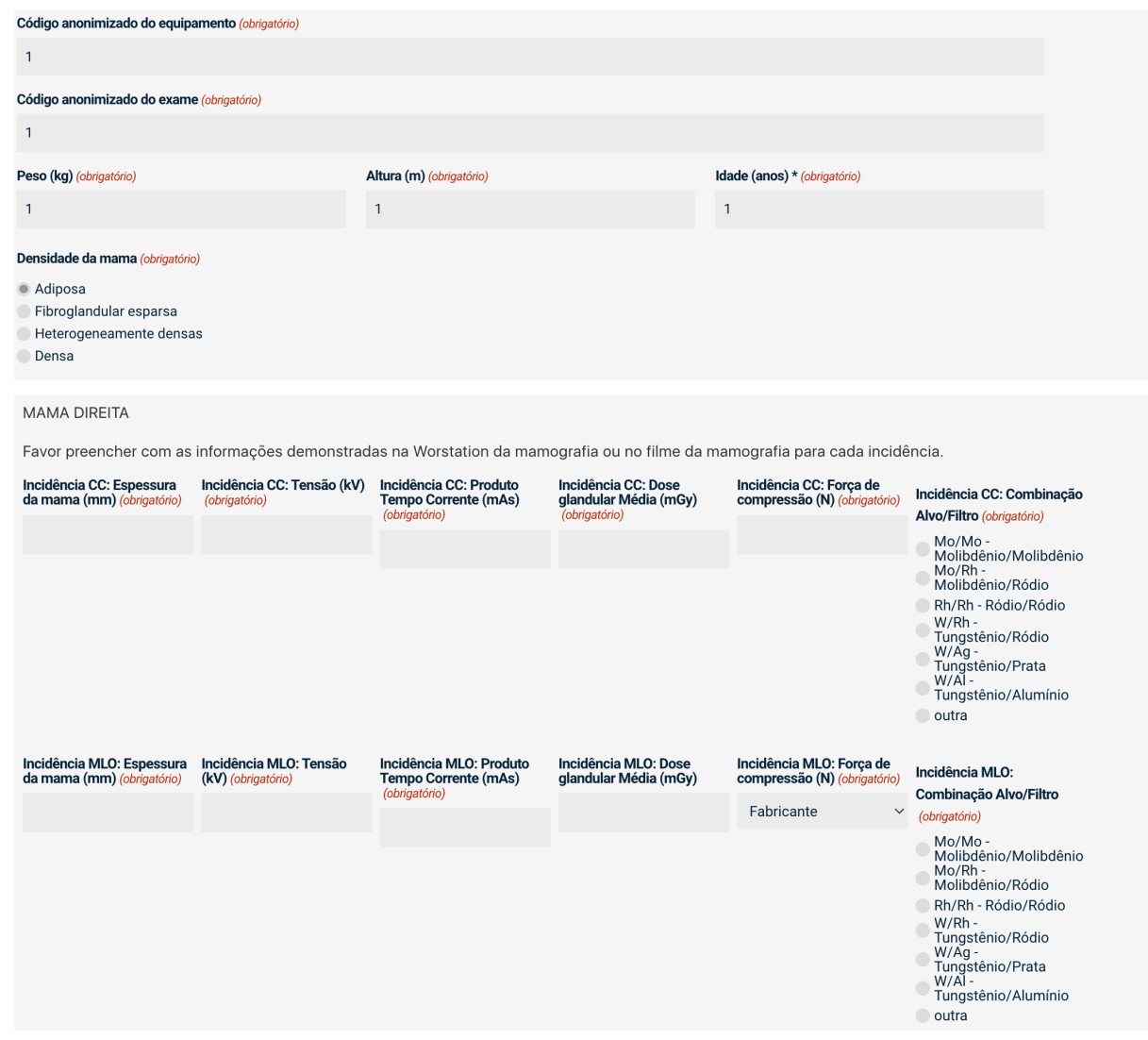

Deverão ser inseridos todas as incidências de cada exame, com a média de 50 exames.

# Planilha da inserção de dados de Tomografia:

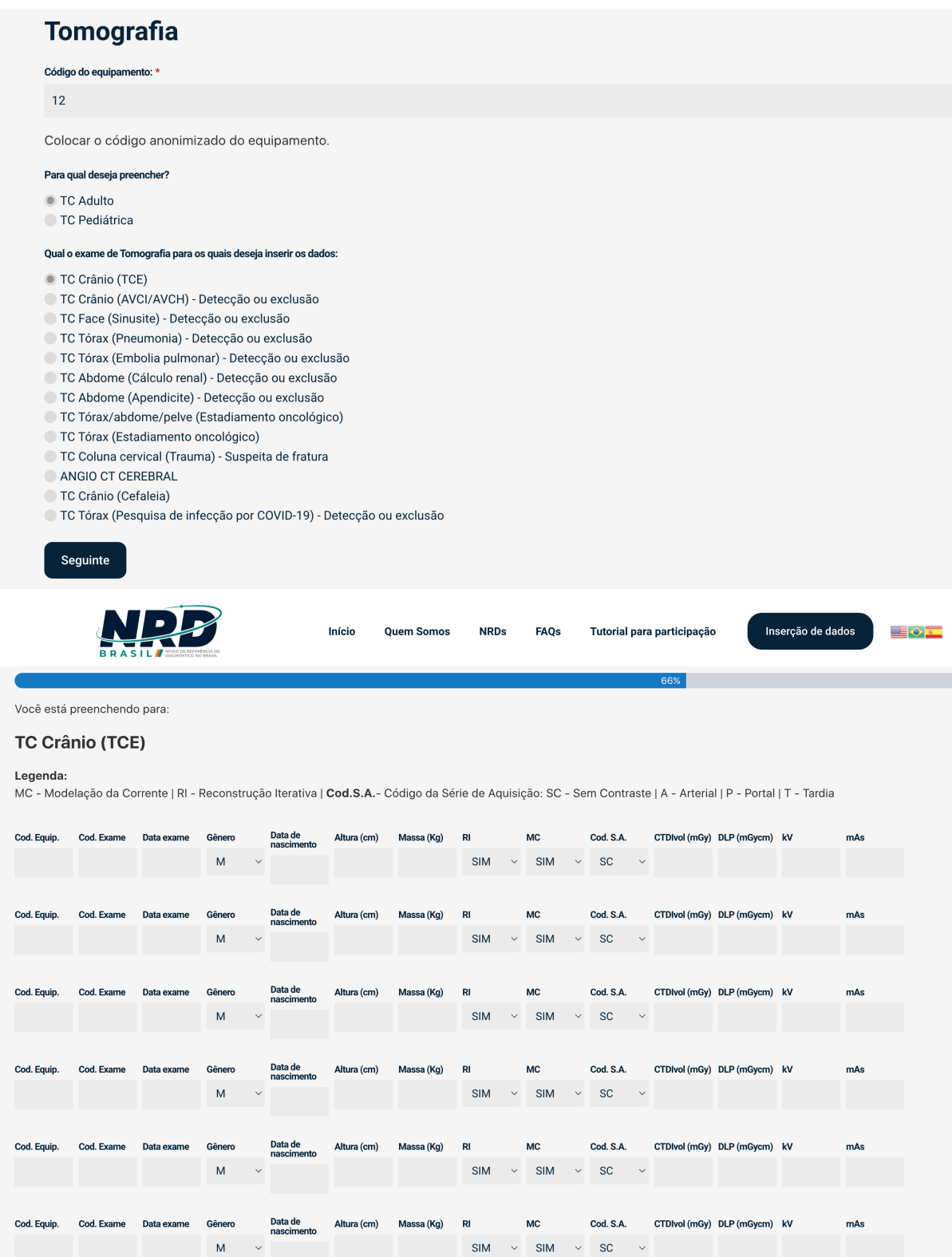

Deverão ser inseridos na planilha adulto e pediátrico, com a média de 50 exames para cada indicação clínica.

#### **Algumas considerações para o preenchimento dos dados de tomografia:**

**Exemplo 1:** Considerações para o preenchimento do DLP e CTDI *vol* de cada fase:

|                | 1929/10/03 / 91 / Man<br>Patient Info:<br>Study Date: 2021/09/23<br>Dose Display: IEC 3.0<br>Total DLP(mGy.cm): (Head): 972.40 |                |     | (Body): -      |            |  |
|----------------|----------------------------------------------------------------------------------------------------|----------------|-----|----------------|------------|--|
| No.            | <b>1.TC CRANIO S/C</b><br><b>Protocol</b>                                                                                      | $#$ of         | kVp | <b>CTDIvol</b> | <b>DLP</b> |  |
| 1              | Scano                                                                                                    | scan(s)<br>1   | 100 | (mGy)          | (mGy.cm)   |  |
|                |                                                                                                    |                |     | 61.60          | 972.40     |  |
| $\overline{a}$ | GG-Hel                                                                                                    | $\overline{1}$ | 120 | (Head)         | (Head)     |  |
|                |                                                                                                    |                |     |                |            |  |
|                |                                                                                                    |                |     |                |            |  |
|                |                                                                                                    |                |     |                |            |  |
|                |                                                                                                    |                |     |                |            |  |
|                |                                                                                                    |                |     |                |            |  |
|                |                                                                                                    |                |     |                |            |  |

Fonte: Exemplo de relatório de dose de tomografia (*dose report*)

O CTDI *vol* e DLP para cada série helicoidal devem ser registrados.

| <b>Exam Information</b>        |                |     |       |         |                       |           |
|--------------------------------|----------------|-----|-------|---------|-----------------------|-----------|
| Study ID:                      |                |     | 16450 |         |                       |           |
| <b>Time:</b>                   |                |     |       |         | Nov 02, 2021, 08:08   |           |
| <b>Total DLP:</b>              |                |     | 186.2 |         | $mGy \star \text{cm}$ |           |
| <b>Estimated Dose Savings:</b> |                |     | 31    |         |                       |           |
| Dose                           |                |     |       |         |                       |           |
| Description<br>£.              | <b>Scan</b>    | mAs | kV    | CTDIvol | <b>DLP</b>            | Phantom   |
|                                | Mode           |     |       | [mGy]   | $[mGy*cm]$            | Type (cn) |
| 1                              | Surview        | ı   | 80    | 0.02    | 0.9                   | 32 CM     |
| 1                              | Surview        | 1   | 80    | 0.02    | 0.9                   | 32 CM     |
| 2 locator                      | Stationary     | N/A | 80    | 0.70    | 0.7                   | 32 CM     |
| locator<br>з                   | Stationary     | N/A | 80    | 1.17    | 1.2                   | 32 CM     |
| tracker<br>4                   | Stationary     | N/A | 80    | 1.17    | 1.2                   | 32 CM     |
| T. B. P.<br>5                  | Helical        | 141 | 80    | 2.67    | 90.8                  | 32 CM     |
| T. E. P.<br>6                  | <b>Helical</b> | 140 | 80    | 2.66    | 90.6                  | 32 CM     |
|                                |                |     |       |         |                       |           |

Fonte: Exemplo de relatório de dose de tomografia (*dose report*)

Não inclua nos dados da radiografia digital na tomografia (*surview/scout*) ou do localizador (*locator*) ou da injeção de contraste (*tracker*).

Deve-se anotar todas as fases helicoidais sendo cada uma em uma linha do formulário

**Exemplo 2:** Considerações para o preenchimento do nome das fases, o kV, mAs e o tipo de *Phantom*:

| <b>Exam Information</b>            |            |     |      |                |                     |           |
|------------------------------------|------------|-----|------|----------------|---------------------|-----------|
| Study ID:                          |            |     | 7009 |                |                     |           |
| Time:                              |            |     |      |                | Jul 31, 2021, 10:49 |           |
| Total DLP:                         |            |     |      | 3800.1         | $mGy*cm$            |           |
| <b>Estimated Dose Savings: 29%</b> |            |     |      |                |                     |           |
|                                    |            |     |      |                |                     |           |
|                                    |            |     |      |                |                     |           |
| <b>Description</b>                 | Scan       | mAs | kV   | <b>CTDIVol</b> | <b>DLP</b>          | Phantom   |
|                                    | Mode       |     |      | [mGy]          | [mGy*cm]            | Type [cm] |
|                                    | Surview    | 1   | 80   | 0.02           | 1.2                 | $32 - 14$ |
| 3 SEM CONTRASTE                    | Helical    | 201 | 120  | 13.14          | 709.1               | 32 CM     |
| 4 locator                          | Stationary | N/A | 120  | 2.41           | 2.4                 | 32 CM     |
| 5 tracker                          | Stationary | N/A | 120  | 21.71          | 21.7                | 32 CH     |
| <b>6 ARTERIAL</b>                  | Helical    | 209 | 120  | 13.74          | 426.0               | 32 CM     |
| <b>8 PORTAL</b>                    | Helical    | 287 | 120  | 18.72          | 1410.1              | 32 CM     |

Fonte: Exemplo de relatório de dose de tomografia (*dose report*)

O nome das fases, o kV, mAs e o tipo de *Phantom* poderão estarem escritos no Dose Report (relatório de dose acima) ou nas imagens do exame. No caso de dúvida entrar em contato.

**Exemplo 3:** Considerações para o preenchimento do DL e DAP na tomografia pediátrica:

Para preenchimento do diâmetro ântero-posterior (DAP ) e diâmetro lateral do corpo (DL):

- Selecione uma imagem no meio da região de varredura (conforme mostrado na imagem abaixo);
- DL corresponde à largura do paciente medida ao longo do eixo transversal na imagem central da sequência de varredura principal;
- DAP corresponde à largura do paciente medida ao longo do eixo anterior-posterior na imagem do meio da sequência de varredura principal.

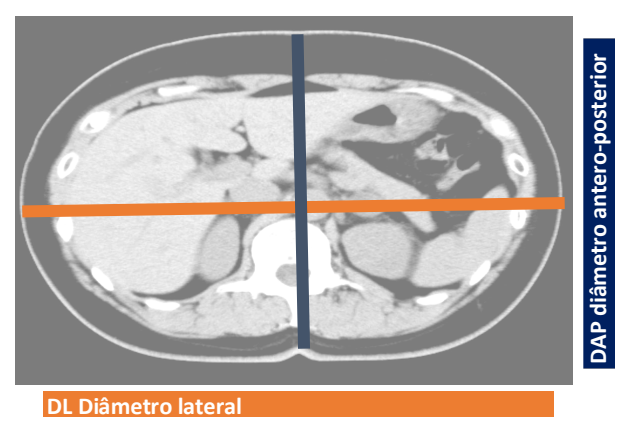

Fonte: Exemplo de imagem pediátrica axial de tomografia.

### **Dúvidas e reuniões**

- a) A equipe do projeto estará analisando os dados e entrando em contato com você.
- b) Reuniões periódicas mensais serão agendadas via CBR online.
- c) No caso de dúvidas pode enviar mensagem pelo e-mail info@nrdbrasil.com.br

### **Resultados**

Os resultados obtidos serão oportunamente divulgados mantendo o anonimato de todos os dados e instituições envolvidas, não sendo utilizados dados de pacientes, apenas de exames e equipamentos. Será realizado um documento de referência nacional.

A sua colaboração será́ imprescindível para a realização deste estudo pioneiro que cumpre todos os princípios éticos e envolve elevado rigor científico. Obrigada!

### *Equipe do Projeto NRD Brasil e América Latina 2022*

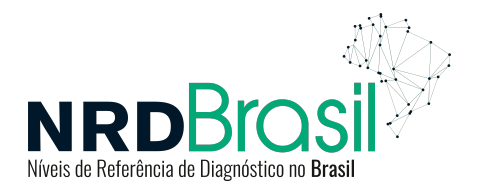